## **NATIONAL SCHOLARSHIP PORTAL**

## Website Address: **[www.scholarships.gov.in](http://www.scholarships.gov.in)**

 $\epsilon$  .

**Resta** 

U

19.

 $\blacktriangleleft$ 

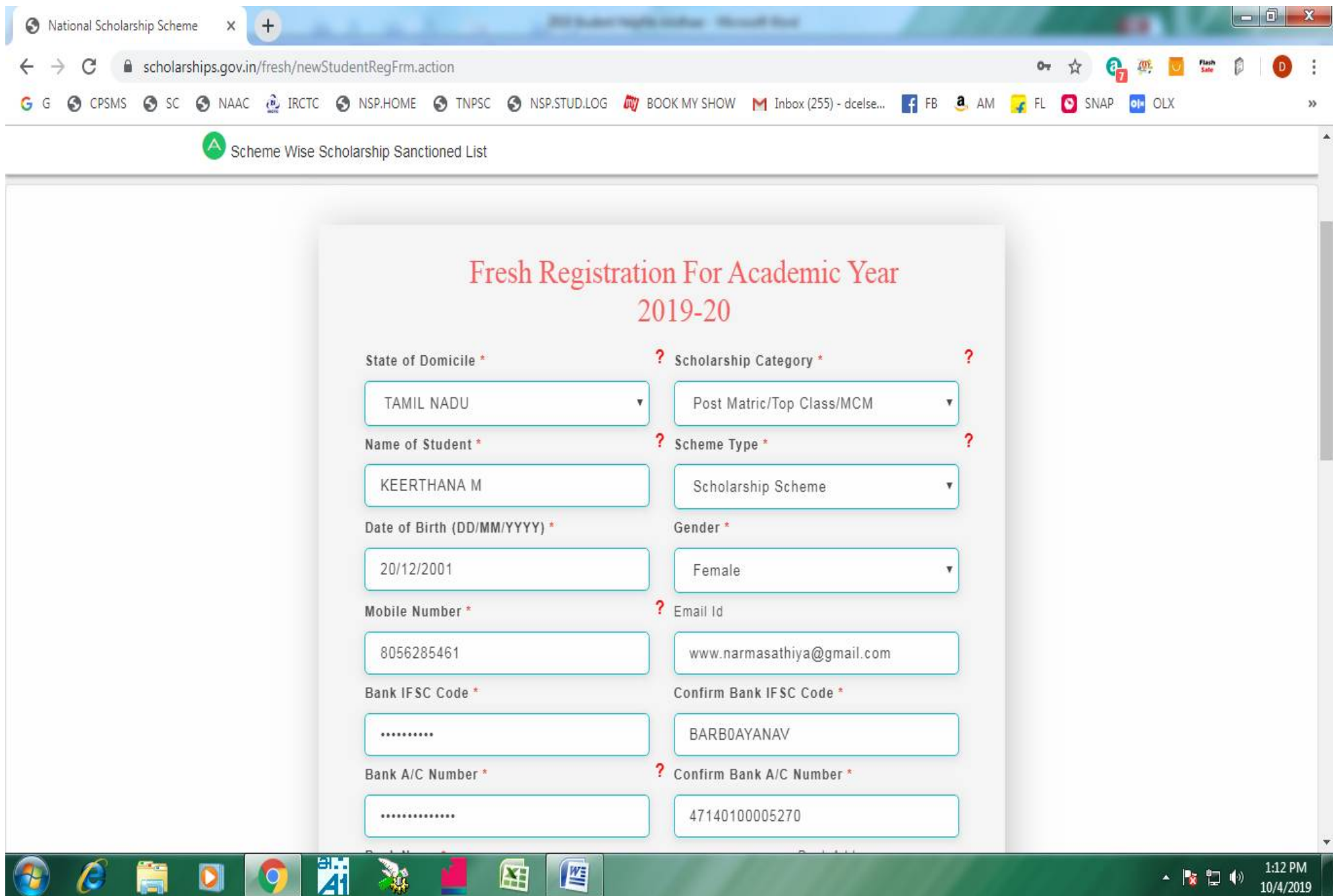

10/4/2019

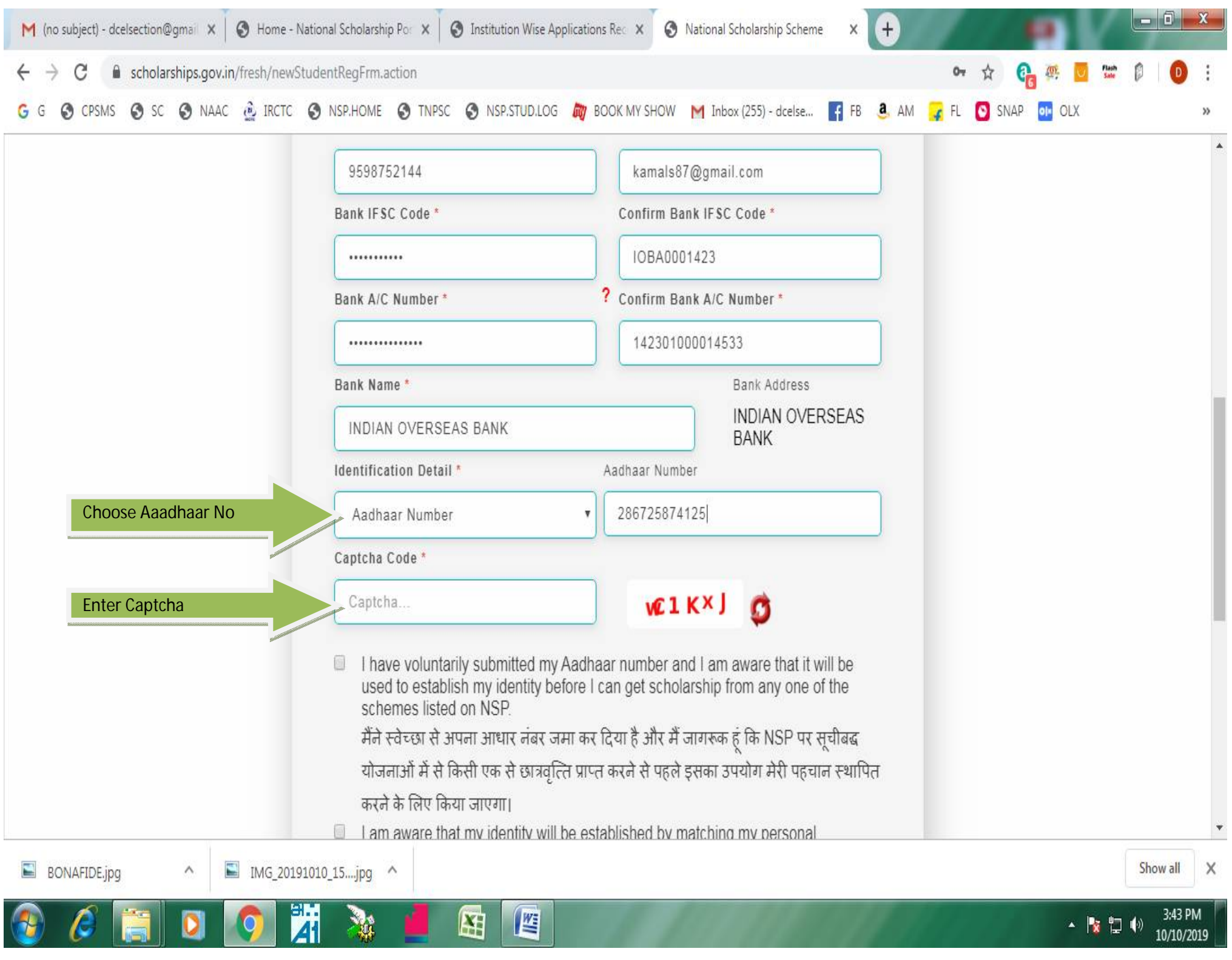

 $\blacksquare$ 

-  $\sqrt{343 \text{ PM}}$ <br>10/10/2019

 $\overline{\mathbf{z}}$ 

IO

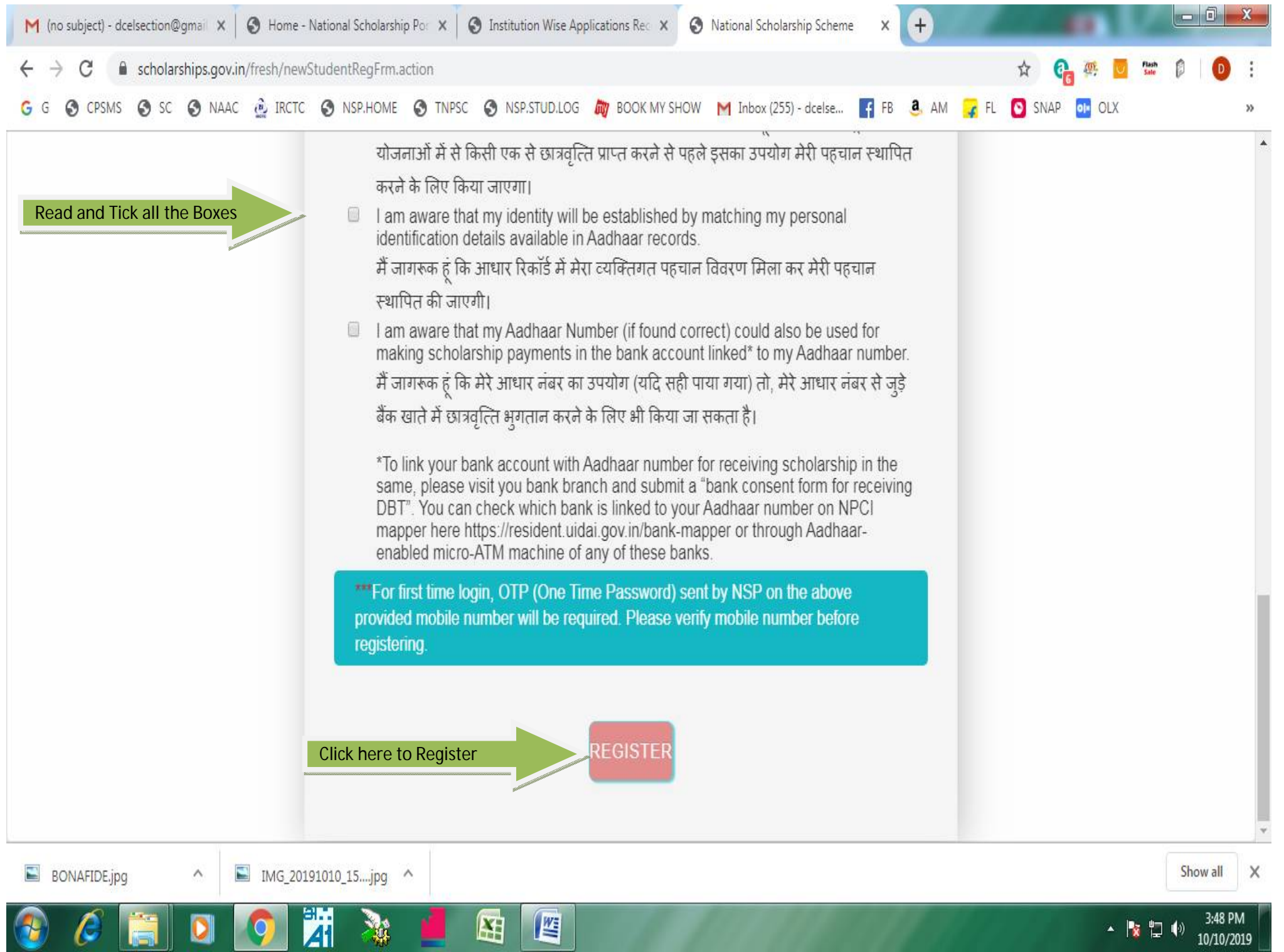

the contract of the contract of

**Contract Contract** 

**The Co** 

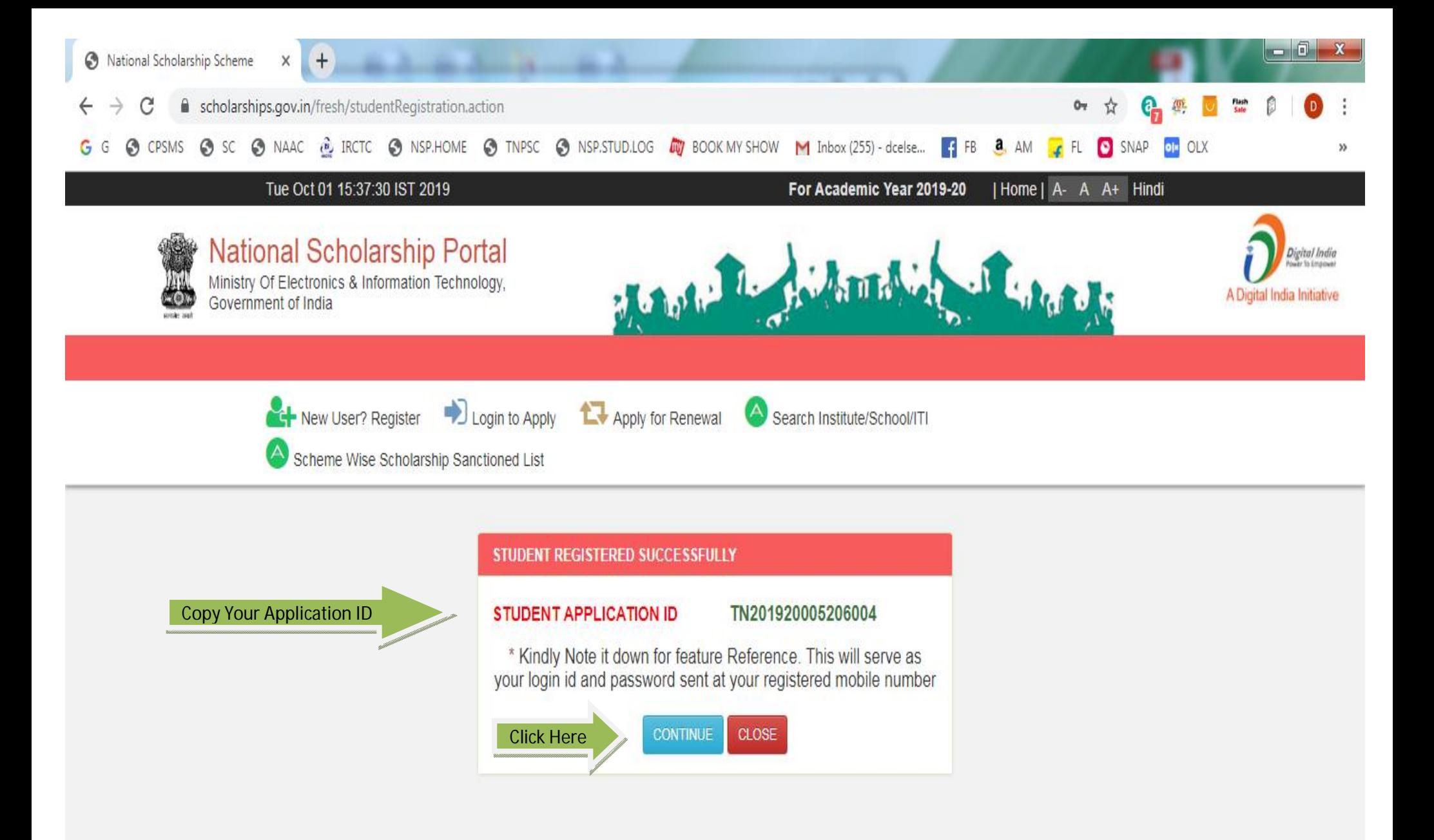

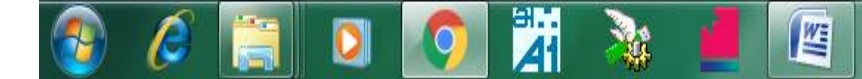

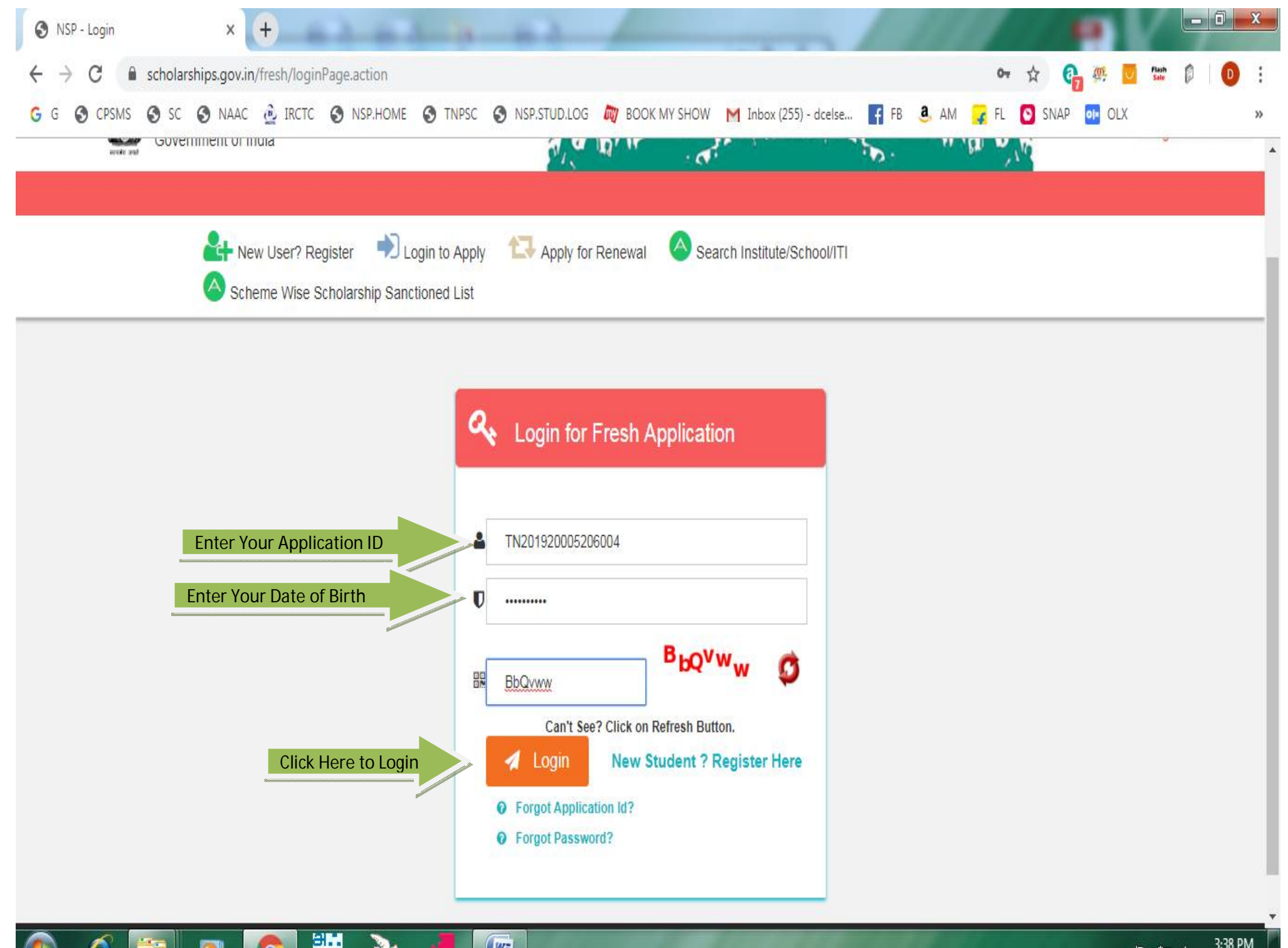

E

W

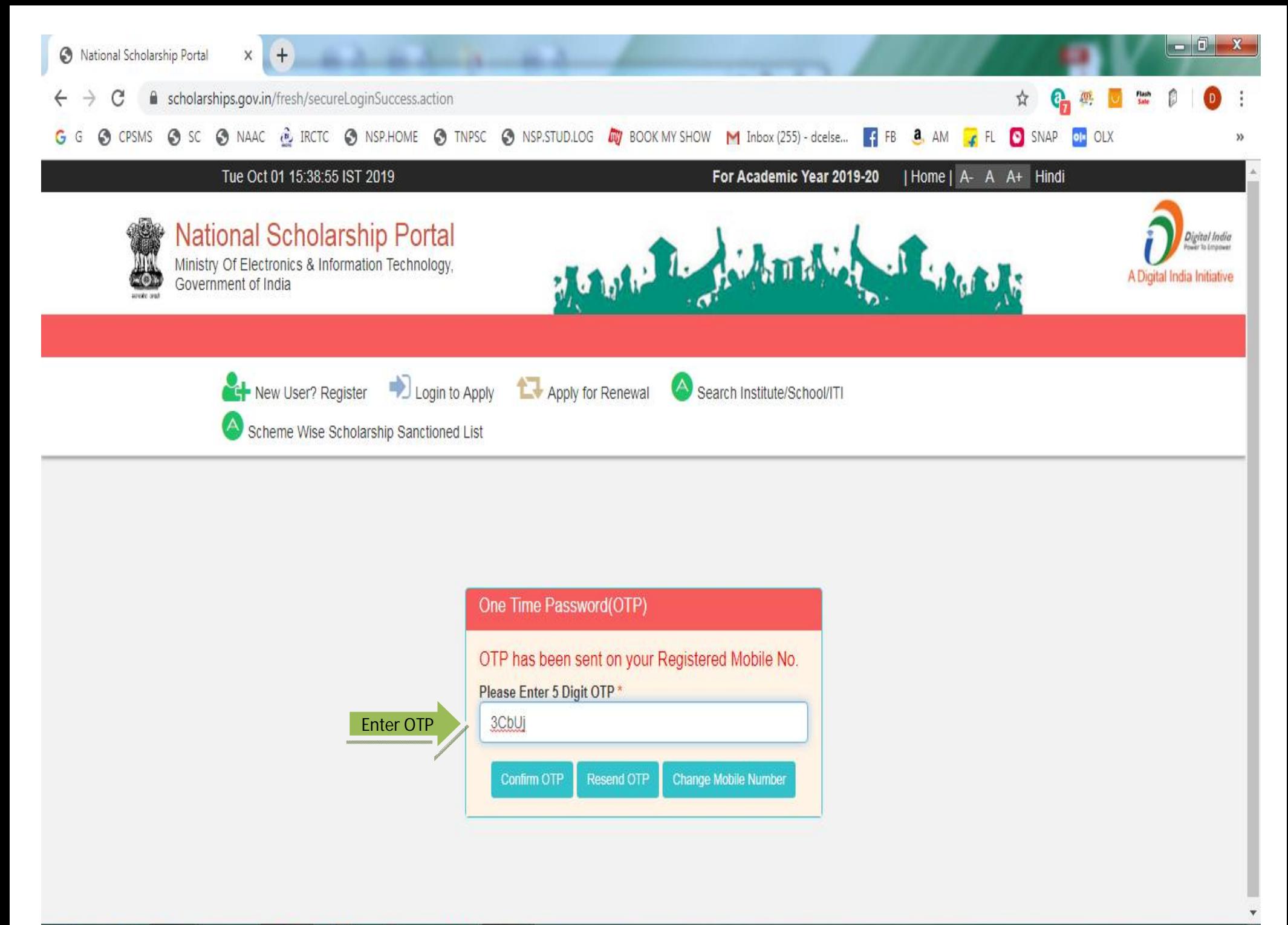

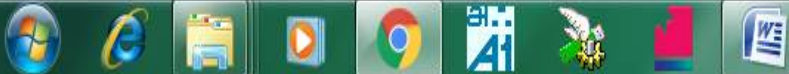

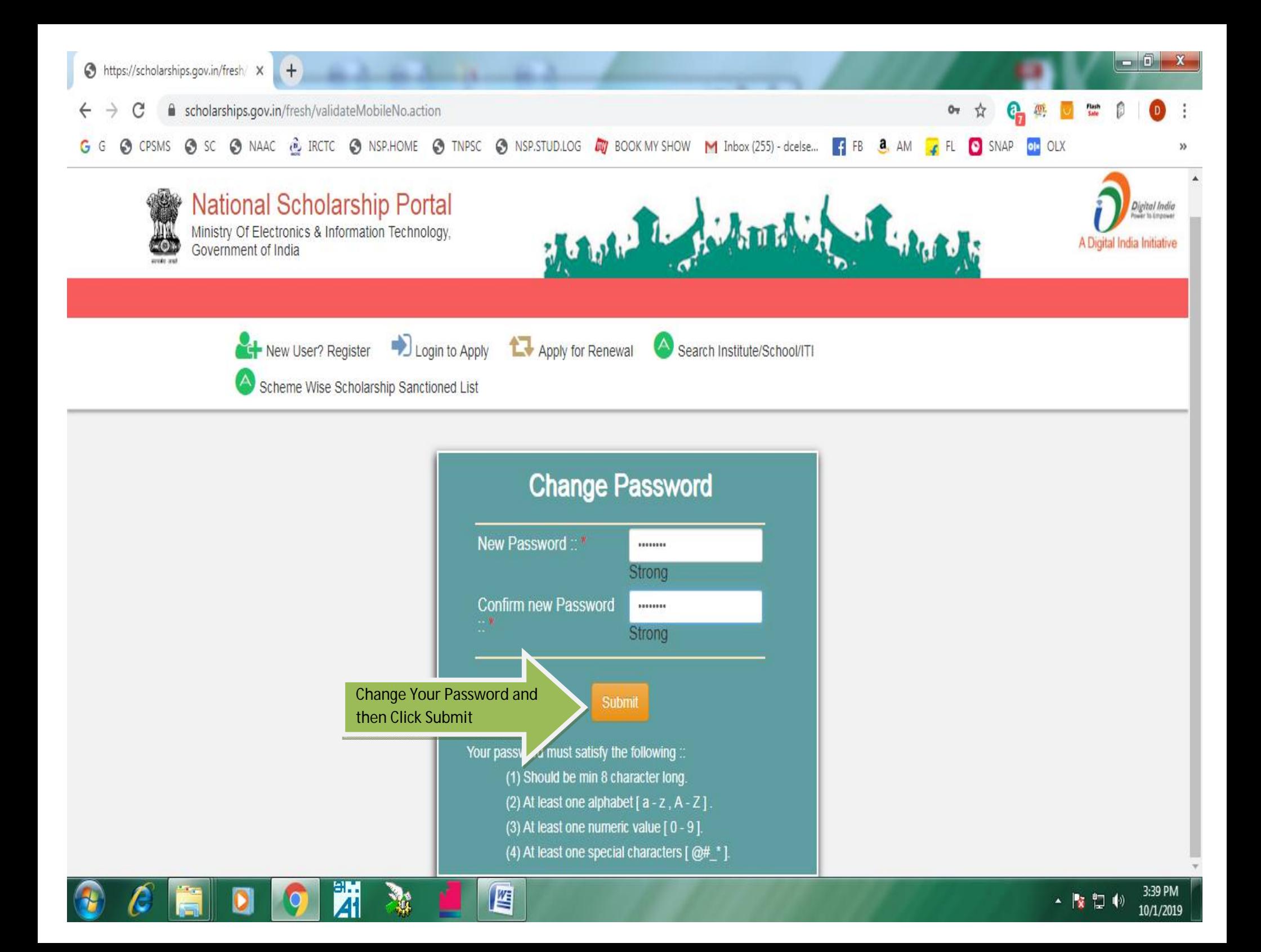

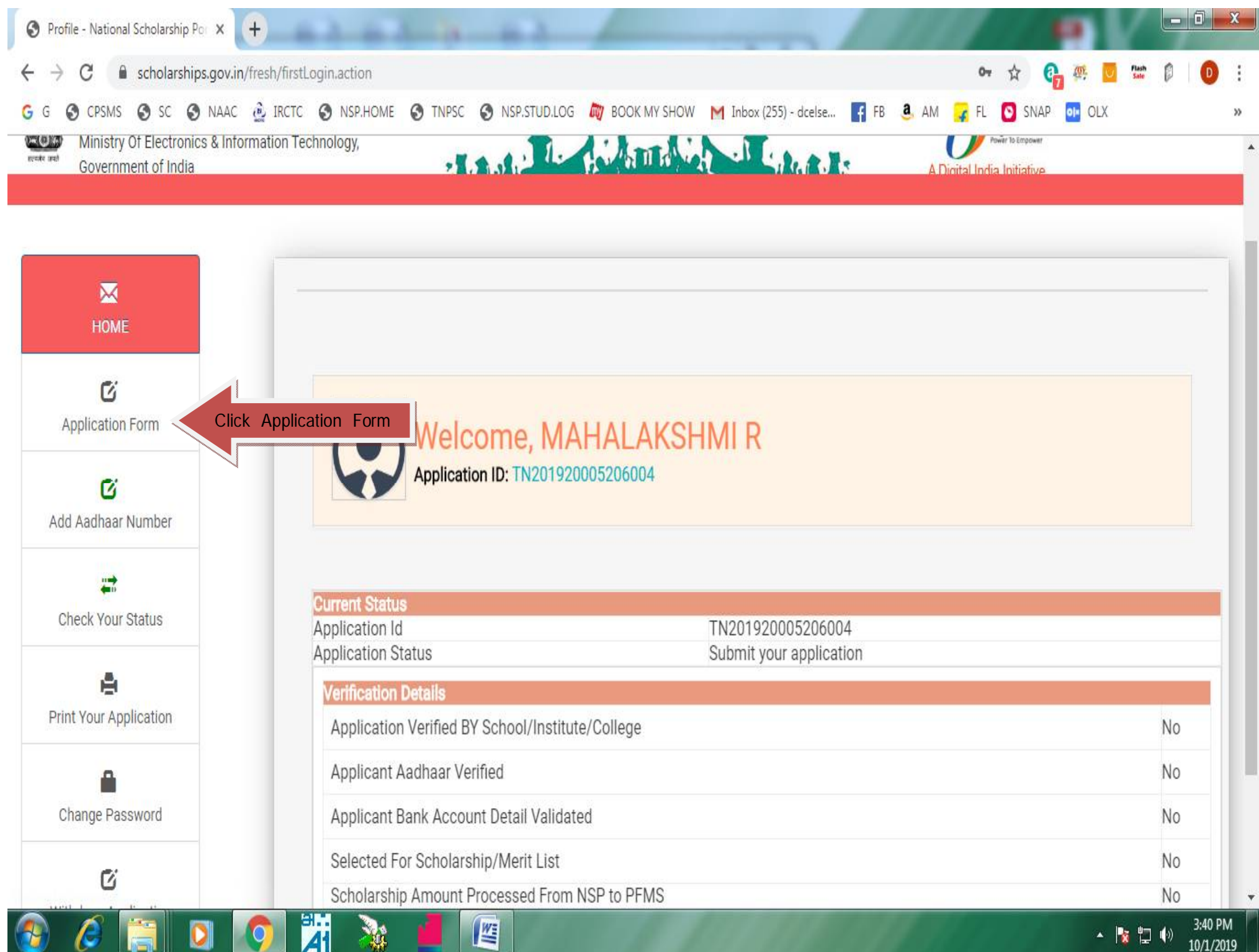

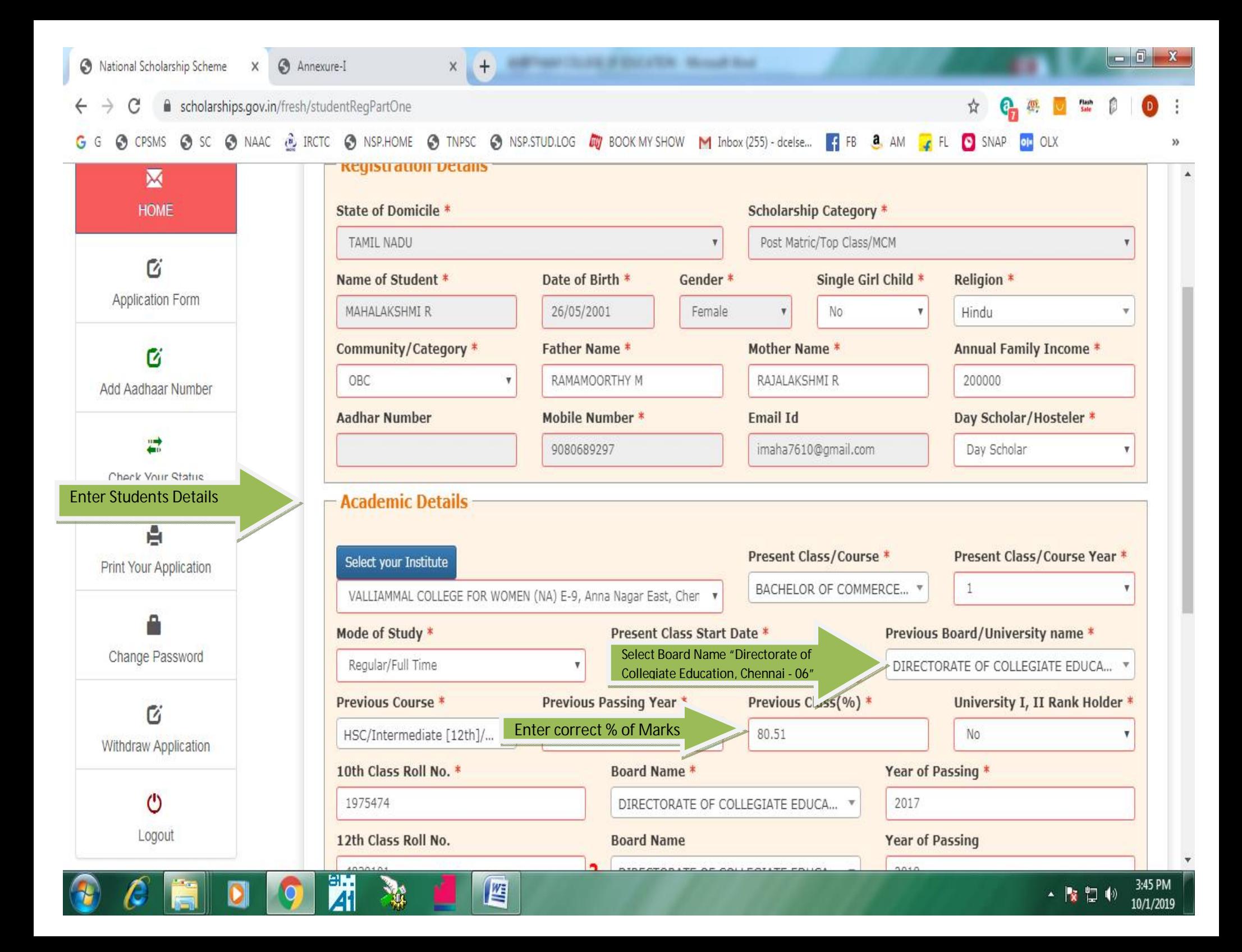

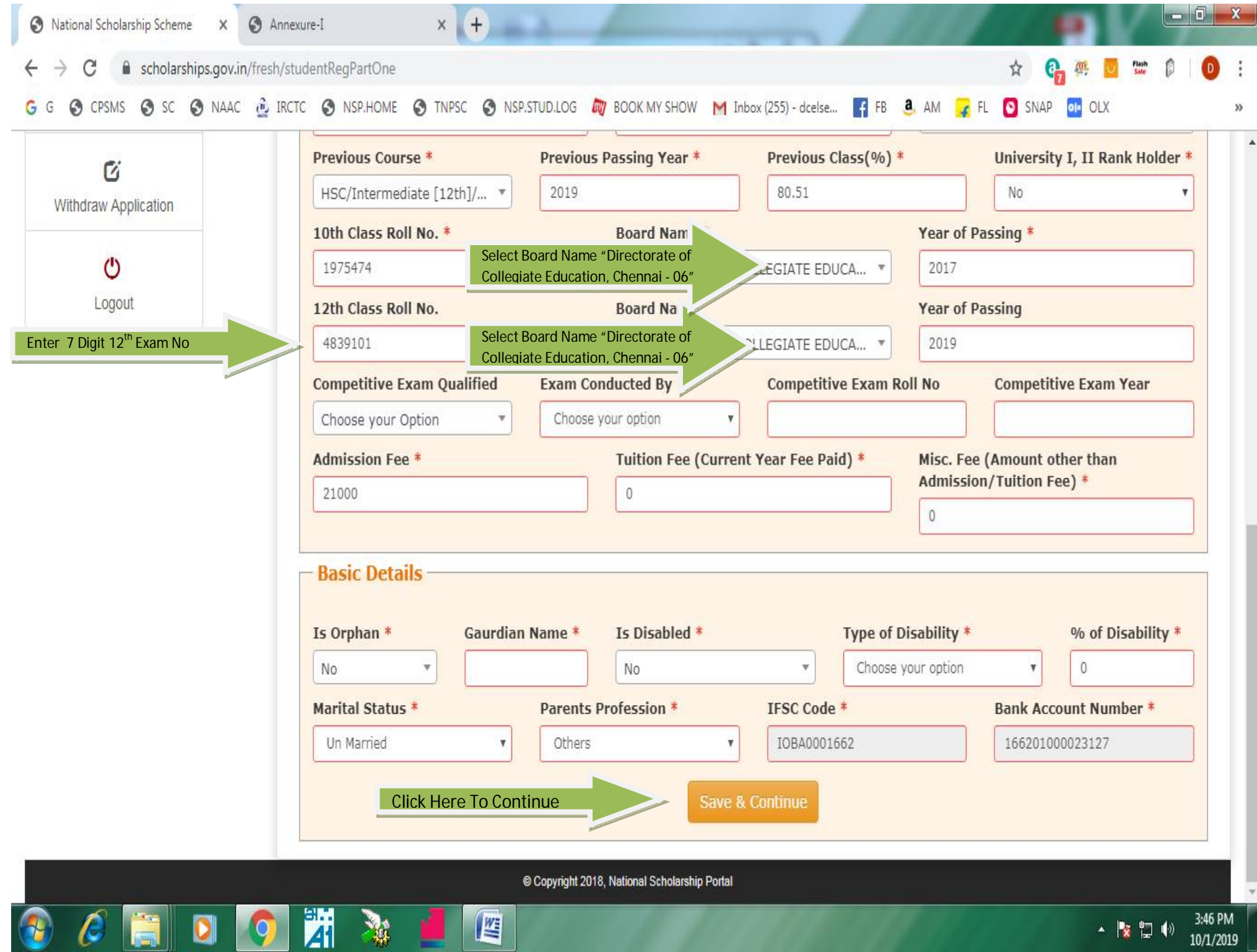

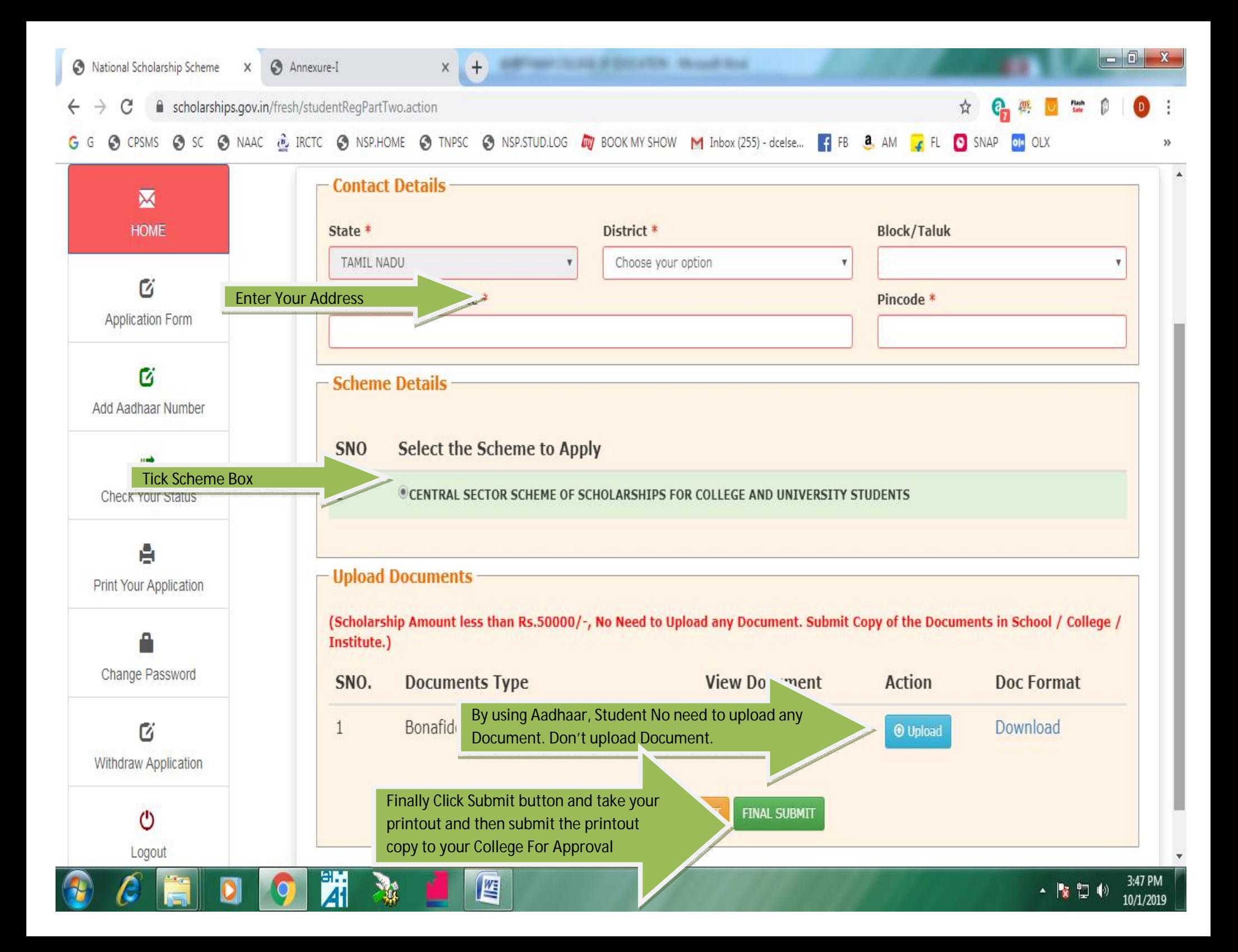